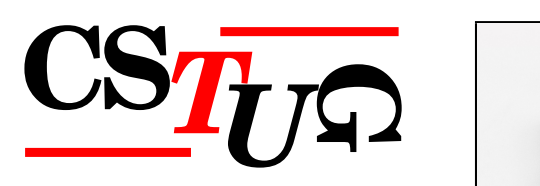

*Zpravodaj Československého sdružení uživatelů T<sub>E</sub>Xu Zprav sdružení uživatel ˚u TEXu Zpravodaj Ceskoslovenského sdružení uživatel ˚u T <sup>ˇ</sup> j* Československého sdružení uživatelů T<sub>E</sub>Xu Zpravodaj Československého stranenského stranenského stranenského s *el ˚u TEXu Zpravodaj Ceskoslovenského sdružení uživatel ˚u T <sup>ˇ</sup> EXu Zpravodaj Ceskoslovensk <sup>ˇ</sup>* ého sdružení uživatelů T<sub>E</sub>Xu Zpravodaj Československého sdruže  $\omega$ odaj Československého sdružení uživatelů T<sub>E</sub>Xu Zpravodaj Československého stružení uživatelní zpravodaj Československého sdružení uživatelní zpravodaj Československého sdružení uživatelní zpravodaj Československého st *živatel ˚u TEXu Zpravodaj Ceskoslovenského sdružení uživatel ˚u T <sup>ˇ</sup> venského sdružení uživatelů TEXu Zpravodaj* Československého s *Zpravodaj* Československého sdružení uživatelů TEXu Zpravodaj **Cesary v Československého sdružení uživatelů** TEXu Zpravodaj **Cesary v Československého sdru**žení uživatelů TEXu Zpravodaj **Cesary v Československého s** ení uživatelů T<sub>E</sub>Xu Zpravodaj Československého sdružení uživat *skoslovenského sdružení uživatel ˚u TEXu Zpravodaj Ceskoslovenského sdružení uživatel ˚u <sup>ˇ</sup> TEXu Zpravodaj Ceskoslovenského sdružení uživatel ˚u T <sup>ˇ</sup> EXu Zpravodaj Ceskoslovenského <sup>ˇ</sup> sdružení uživatel ˚u TEXu Zpravodaj Ceskoslovenského sdružení uživatel ˚u T <sup>ˇ</sup> j Československého sdružení uživatelů TEXu Zpravodaj Českoslove*nského stranech pozri *elů TEXu Zpravodaj Československého sdružení uživatelů TEXu Zp* ého sdružení uživatelů T<sub>E</sub>Xu Zpravodaj Československého sdruže vodaj Československého sdružení uživatelů T<sub>E</sub>Xu Zpravodaj Československého sdružení uživatelů  $\sim$ *živatel ˚u TEXu Zpravodaj Ceskoslovenského sdružení uživatel ˚u T <sup>ˇ</sup> venského sdružení uživatel ˚u TEXu Zpravodaj Ceskoslovenského sdružení uživatel ˚u T <sup>ˇ</sup> Zpravodaj Československého sdružení uživatelů* T<sub>E</sub>Xu Zpravodaj ( $\sim$ ení uživatelů T<sub>E</sub>Xu Zpravodaj Československého sdružení uživat skoslovenského sdružení uživatelů T<sub>E</sub>Xu Zpravodaj Českoslovens *TEXu Zpravodaj Ceskoslovenského sdružení uživatel ˚u T <sup>ˇ</sup> EXu Zpravodaj Ceskoslovenského <sup>ˇ</sup>* sdružení uživatelů T<sub>E</sub>Xu Zpravodaj Československého sdružení už *j* Československého sdružení uživatelů T<sub>E</sub>Xu Zpravodaj Československého sdružení uživatelů  $\mathbb{Z}$ *el ˚u TEXu Zpravodaj Ceskoslovenského sdružení uživatel ˚u T <sup>ˇ</sup> EXu Zpravodaj Ceskoslovensk <sup>ˇ</sup>* ého sdružení uživatelů T<sub>E</sub>Xu Zpravodaj Československého sdružení už

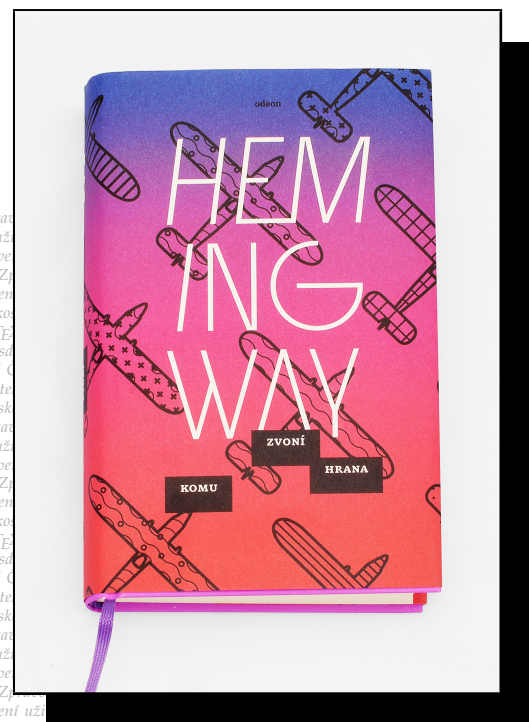

ého sdružení uživatelů T<sub>E</sub>Xu Zpravodaj Ceskoslovenského sdružení uži<br>vodaj Československého sdružení uživatelů T<sub>E</sub>Xu Zpravodaj Československého sdružení u *živatel ˚u TEXu Zpravodaj Ceskoslovenského sdružení uživatel ˚u T <sup>ˇ</sup> EXu Zpravodaj Ceskoslo <sup>ˇ</sup>*  $v$ enského sdružení uživatelů T<sub>E</sub>Xu Zpravodaj Československého sdružení uživatelů T<sub>E</sub>Xu *Zpravodaj Ceskoslovenského sdružení uživatel ˚u T ˇ EXu Zpravodaj Ceskoslovenského sdruž <sup>ˇ</sup>* ení uživatelů T<sub>E</sub>Xu Zpravodaj Československého sdružení uživatelů T<sub>E</sub>Xu Zpravodaj Če skoslovenského sdružení uživatelů T<sub>E</sub>Xu Zpravodaj Československého sdružení uživatelů *TEXu Zpravodaj Ceskoslovenského sdružení uživatel ˚u T <sup>ˇ</sup> EXu Zpravodaj Ceskoslovenského <sup>ˇ</sup> sdružení uživatel ˚u TEXu Zpravodaj Ceskoslovenského sdružení uživatel ˚u T <sup>ˇ</sup> EXu Zpravoda*

#### *j Ceskoslovenského sdružení uživatel ˚u T ˇ EXu Zpravodaj Ceskoslovenského sdružení uživat <sup>ˇ</sup> el ˚u TEXu Zpravodaj Ceskoslovenského sdružení uživatel ˚u T <sup>ˇ</sup> EXu Zpravodaj Ceskoslovensk <sup>ˇ</sup> ého sdružení uživatel ˚u TEXu Zpravodaj Ceskoslovenského sdružení uživatel ˚u T <sup>ˇ</sup> EXu Zpra vodaj Ceskoslovenského sdružení uživatel ˚u T ˇ EXu Zpravodaj Ceskoslovenského sdružení u <sup>ˇ</sup> živatel ˚u TEXu Zpravodaj Ceskoslovenského sdružení uživatel ˚u T <sup>ˇ</sup> EXu Zpravodaj Ceskoslo <sup>ˇ</sup> venského sdružení uživatel ˚u TEXu Zpravodaj Ceskoslovenského sdružení uživatel ˚u T <sup>ˇ</sup> EXu*  $\mathbf{D}\mathbf{A}$

pravodaj *Textu Zpravodaj Československého sdružení uživatelů <sup>†</sup><br><i>ení uživatelů T<sub>E</sub>Xu Zpravodaj Československého sdružení uživatelů T EXu Zpravodaj Ceskoslovenského sdruž <sup>ˇ</sup> EXu Zpravodaj Ceˇ skoslovenského sdružení uživatel ˚u TEXu Zpravodaj Ceskoslovenského sdružení uživatel ˚u <sup>ˇ</sup>*

# Československého sdružení uživatelů TEXu

*el ˚u TEXu Zpravodaj Ceskoslovenského sdružení uživatel ˚u T <sup>ˇ</sup> EXu Zpravodaj Ceskoslovensk <sup>ˇ</sup>* ého sdružení uživatelů T<sub>E</sub>Xu Zpravodaj Československého sdružení uživatelů T<sub>E</sub>Xu Zpra *vodaj Ceskoslovenského sdružení uživatel ˚u T ˇ EXu Zpravodaj Ceskoslovenského sdružení u <sup>ˇ</sup> živatel ˚u TEXu Zpravodaj Ceskoslovenského sdružení uživatel ˚u T <sup>ˇ</sup> EXu Zpravodaj Ceskoslo <sup>ˇ</sup>*  $v$ enského sdružení uživatelů T<sub>E</sub>Xu Zpravodaj Československého sdružení uživatelů T<sub>E</sub>Xu *Zpravodaj Ceskoslovenského sdružení uživatel ˚u T ˇ EXu Zpravodaj Ceskoslovenského sdruž <sup>ˇ</sup>* ení uživatelů T<sub>E</sub>Xu Zpravodaj Československého sdružení uživatelů T<sub>E</sub>Xu Zpravodaj Če *skoslovenského sdružení uživatel ˚u TEXu Zpravodaj Ceskoslovenského sdružení uživatel ˚u <sup>ˇ</sup> TEXu Zpravodaj Ceskoslovenského sdružení uživatel ˚u T <sup>ˇ</sup> EXu Zpravodaj Ceskoslovenského <sup>ˇ</sup> sdružení uživatel ˚u TEXu Zpravodaj Ceskoslovenského sdružení uživatel ˚u T <sup>ˇ</sup> EXu Zpravoda j Ceskoslovenského sdružení uživatel ˚u T ˇ EXu Zpravodaj Ceskoslovenského sdružení uživat <sup>ˇ</sup> el ˚u TEXu Zpravodaj Ceskoslovenského sdružení uživatel ˚u T <sup>ˇ</sup> EXu Zpravodaj Ceskoslovensk <sup>ˇ</sup> ého sdružení uživatel ˚u TEXu Zpravodaj Ceskoslovenského sdružení uživatel ˚u T <sup>ˇ</sup> EXu Zpra*

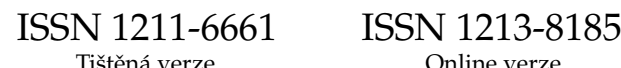

Ročník 25

**2015**

**3–4**

### **OBSAH**

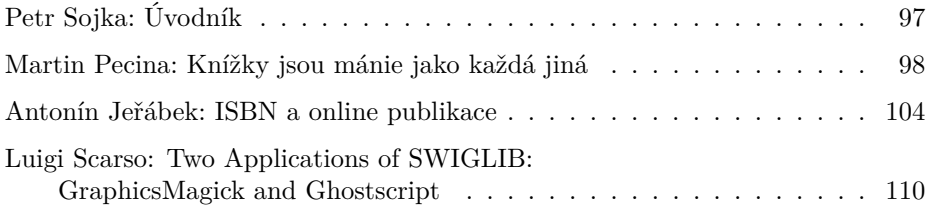

Zpravodaj československého sdružení uživatelů TEXu je vydáván v tištěné podobě a distribuován zdarma členům sdružení. Po uplynutí dvanácti měsíců od tištěného vydání je poskytován v elektronické podobě (PDF) ve veřejně přístupném archívu dostupném přes http://www.cstug.cz/ .

Své příspěvky do Zpravodaje můžete zasílat v elektronické podobě, nejlépe jako jeden archivní soubor (.zip, .arj, .tar.gz). Postupujte podle instrukcí, které najdete na stránce http://bulletin.cstug.cz/ . Nezapomeňte přiložit všechny soubory, které dokument načítá (s výjimkou standardních součástí TEX Live), zejména v případě, kdy vás nelze kontaktovat e-mailem.

ISSN 1211-6661 (tištěná verze) ISSN 1213-8185 (online verze)

### **Úvodník**

Je mi potěšením uvést malinké tematické číslo Zpravodaje věnované návrhu a produkci knih, klasických či elektronických. Došlo totiž k pozitivnímu obratu v získávání a dohledávání vhodných článků pro náš časopis. Přes problémy zmíněné v úvodníku prvního letošního dvojčísla obálka tohoto čísla ukazuje, že vydávání Zpravodaje ještě hrana neodzvonila. Úsilím odvážné redakce se podařilo pro potěšení čtenářů, ale i pro uspokojení knihoven dostávajících povinné výtisky periodických publikací a kontrolujících periodicitu vydávání připravit dvojčíslo, které držíte v rukou.

Článek Martina Peciny potěší každého se vztahem ke klasickým knihám, zejména ty, kdo si do postele na čtení raději berou tištěnou knihu místo moderních chladných nebo hřejivých elektronických přístrojů.

Ani druhý článek nevyžaduje žádné technické znalosti T<sub>E</sub>Xu. Čtenář se dozví kdo, jak a proč přiděluje knihám čísla známá jako ISBN, a jak je tento mechanismus rozšířen a provozován v ČR i pro knížky elektronické.

Naopak hodně technický je článek Luigiho Scarsa, jehož práci pro projekt SWIGLIB drobně finančně podpořil GTUG. Reaguje na potřeby optimalizace a zrychlení sazby velkých knih a publikačních projektů, typicky obrázkových katalogů či rozsáhlých výukových databází. Ty jsou typicky plné grafických dat dodávaných a aktualizovaných v různých formátech a je třeba je při databázovém publikování s využitím T<sub>E</sub>Xu (přesněji v makrobalíku CONTEXT nad LuaTEXem) opakovaně a rychle zpracovávat. Demonstruje možnosti spojení světů a až dábelsky složité kombinace makroprogramování v TEXu a imperativního programování v jazyce Lua generujícího kód v zásobníkovém jazyce PostScriptu. Ukazuje to, jak inherentně složitá problematika sazby knih je, pokud ji chceme maximálně automatizovat.

Závěrem se přidávám k apelu z úvodníku minulého čísla: posílejte prosím redakci své články, *zprávy* a *daj*te je tak ostatním T<sub>E</sub>Xovým nadšencům i k dispozici, sdílejte je s nimi. Jak ukazují první dva články tohoto čísla, nemusí jít o technickou makroekvilibristiku, naopak žádané jsou články o praktickém sdílení široce pojímaných zkušeností a znalostí nástrojů a postupů použitelných pro kvalitní typografii sázecím systémem T<sub>EX</sub>, tedy o to, o co nám v C<sub>S</sub>TUGu jde primárně.

*Petr Sojka*

PETR SOJKA

### **Knížky jsou mánie jako každá jiná**

Autor přibližuje čtenáři svůj přístup k přípravě typografického návrhu knížky. Zamýšlí se nad volbou velikosti a typu písma a nad celkovou grafickou úpravou připravované knihy.

**Klíčová slova**: Knižní design, typografie.

*V hromadění věcí jsem nikdy nebyl moc dobrý ani důsledný. Šetřit neumím, kytky nevedu, auta mě nezajímají a v pronajatém bytě toho moc zajímavého nemám. Ale kdybych si do něj náhodou zval pravidelně návštěvy, společenské centrum bude určitě v těsné blízkosti knihovny, nejdůležitější a zdaleka nejopečovávanější součásti mého privátního prostředí. A skutečně. . . když občas přece jen někdo dorazí, uvařím mu silný cejlonský čaj a nutím jej celé hodiny si prohlížet knížky, které mu jednu po druhé nakládám do klína z přeplněných polic. A ať už je zaměření návštěvníka jakékoliv, nakonec stejně skončíme u mé milené typografické literatury, písmových vzorníků, starých Preissigových úprav anebo u knížky vytištěné spisovatelovou krví. V knihovničce pak usilovně hledám tisky, které mám náhodou (nebo záměrně) v několika exemplářích, abych mohl milého člověka před odchodem něčím podarovat. A začínám se tak nápadně podobat pošetilým starcům, jejichž jediným úsilím je snaha přiohnout – aspoň trochu – nejbližší okolí k obrazu svému.*

Úpravě a čtení knih a psaní odborných textů věnuji naprostou většinu aktivní části dne, i když opravdovou práci vlastně začínám až navečer. Za světla vyřeším všechny obchodní záležitosti a v noci přichází skutečná, tvůrčí činnost. Od osmi večer se dostavuje nejvíce klidu, energie i nápadů. Kolem desáté si dám svačinku, ve dvanáct přečtu zprávy nebo kousek knížky. . . a zpravidla ve tři ráno si se sazečem elektronickou potrubní poštou vyměňujeme komentovaná pédéefka. V pět svítá, to už se mi klíží oči, tak vzbudím psa, načež spolu venku pár minut kličkujeme čerstvou rosou mezi hnědými koblížky, diskutujeme a promýšlíme při tom některou novou knihu nebo plány na příští den.

Grafickou úpravu začínám už tím, že si prohlédnu celý rukopis nebo překlad, pokud je k dispozici, v opačném případě aspoň anotaci titulu. Snažím se v prvé řadě zjistit, s kým mám tu čest, co je autor vlastně zač, jestli je text spíše intimní nebo epický, jakou má strukturu, míru vyznačování, četnost kapitol a odstavců.

Tím si vytvořím rámcový profil knížky, udělám hrubý předvýběr vhodných písem a připravím se na samotnou práci.

Pokud formát publikace nestanoví nakladatel, je to důvod k radosti. Volbou formátu můžeme ve značné míře ovlivnit, zda bude výsledná publikace praktická, nebo reprezentativní, ke čtení, nebo k prohlížení, do příruční knihovny, nebo do zavazadla. Existuje několik velmi jednoduchých (a ustálených) pravidel, která se nevyplácí porušovat. U beletrie je nejhlavnější hledisko praktické – zajímá nás, jak se bude knížka číst a přenášet. Proto je vždy orientovaná na výšku a nemá být větší než formát A5, raději o něco menší. Sluší jí většinou štíhlý, zúžený formát, odvozený třeba ze zlatého obdélníku.

Poezie funguje nejlépe v menších velikostech, jestliže to dovoluje délka strof tak, aby se nemusely dělit na dva řádky. Sbírka nadměrného formátu nemá valný smysl, pokud se ovšem nejedná o bibliofilii s rozměrným výtvarným doprovodem a obrovskými bílými okraji. Největší možnosti skýtá typografovi literatura pro děti, pak také výstavní katalogy, monografie a podobné speciality a libůstky. Jedná se o knihy, ve kterých se obvykle pracuje s bohatým výtvarným materiálem a které připouštějí vícesloupcovou sazbu nebo i různé drobné vtípky a naschvály.

U beletrie je potřeba uchvátit nakladatele krásnou obálkou, takže nejčastěji se vše odvíjí od ní. V průběhu práce mi pod rukama vzniká několik konceptů, které variují až do padesáti různých mutací a odchylek. Klientovi však vždy zasílám jen jedno řešení – to, které sám považuji za nejzdařilejší. Zadavatelé totiž mají zvláštní (skoro až nadpřirozenou) schopnost vybírat si ty nejhorší návrhy, případně je ještě postupně kombinovat nebo dovylepšovat svými originálními nápady, čemuž je třeba rovnou předejít. Variantní návrh předkládám teprve tehdy, když se práce a domluva zasekne na mrtvém bodě, ze kterého není úniku. Jiný postup volím u složité odborné literatury. Tam vycházím většinou z obsahu, takže knihu navrhuji zevnitř. Osvědčilo se mi v počátku vůbec neřešit vnější podobu knihy a namísto toho se soustředit hlavně na text a navigační, pro orientaci důležité části knihy. Vždy platí, že všechny složky musí být v naprostém souladu, a proto si vzájemně propůjčují písma, barvy i podstatné kompoziční prvky. Vnitřní úprava se tak přelévá na vazbu nebo obálku, zatímco obálka povětšinou určuje podobu titulního listu.

Pracuji hlavně na počítači, protože výsledný obraz už nosím v hlavě. Poslední dobou skicuji velmi málo – hlavně tehdy, když už mi dojdou všechny nápady a potřebuji se vymanit ze stereotypního uvažování. Kresbu pak ale většinou neskenuji, protože při změně měřítka obvykle přestane fungovat. Rád pracuji s vektory, které mě nutí ke stylizaci, a snažím se najít pokud možno naprosto lapidární vyjádření daného problému. Vydařené grafické rébusy svých kolegů sice respektuji, ale ve vlastní tvorbě je nevyhledávám. Zajímá mě grafika, která je jako prásknutí bičem. Rázná, jasná, přímočará.

Typografický návrh se odvíjí od velkých celků k menším, od hrubého rozložení sazby k detailům. Důležité je nastavit správné okraje stránek podle velikosti

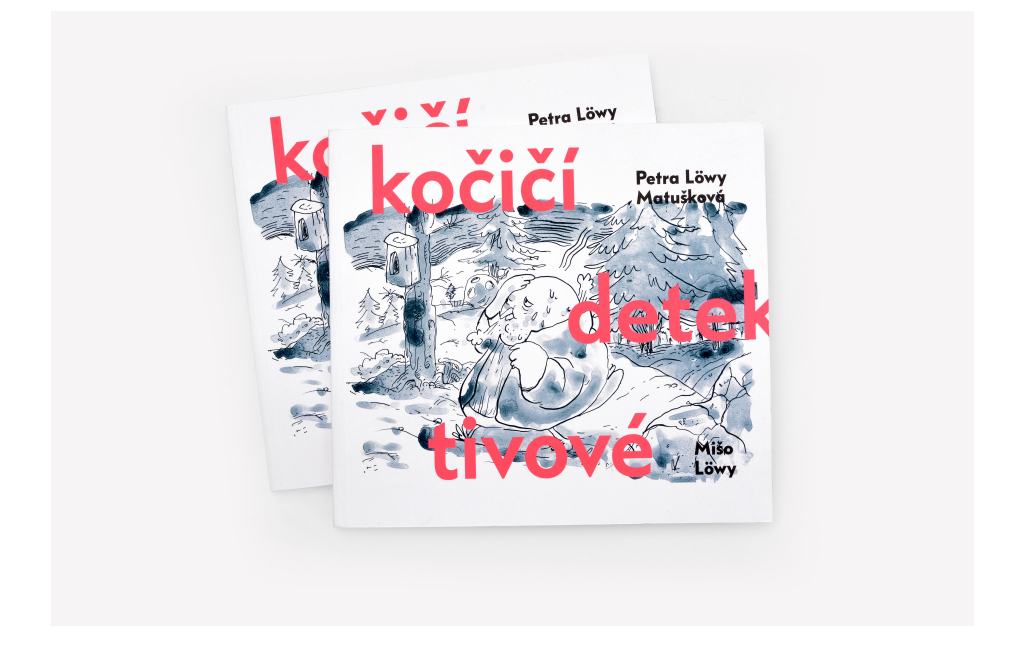

výsledného média a typu vazby. V tradiční knižní úpravě byl vždy největší okraj ten spodní, takže moderního vzhledu se dá docílit velmi jednoduše – převrácením zažité logiky. Všechny čtyři okraje můžeme nastavit na stejnou hodnotu, případně navolit největší okraj u hlavy stránky a ve hřbetu. To se bude hodit hlavně u odborné literatury, pro kterou platí mnohem volnější pravidla než pro novely a romány. Také paginaci je možné přesunout k vnějšímu okraji nebo nahoru nad text, vždycky ale musí být dostatečně zřetelná, viditelná na první pohled, protože tvoří jeden z nejdůležitějších navigačních prvků vůbec. Na všechny ostatní efekty a podrazy obvykle kašlu – prvořadé pro mě je, aby se knížka dobře držela a četla, aby si čtenář prsty neclonil text.

Bodová velikost textu je odvislá především od formátu knihy – do rozměrné publikace patří velké písmo dvanáct nebo čtrnáct bodů, do kapesní knížky postačí kolem osmi. Radši zvětšuji řádkový proklad na úkor velikosti písma než naopak. Dostatečně proložený text působí elegantně, písmo může na stránce pořádně vyznít. Natěsnané řádky se čtou vždycky špatně, bez ohledu na to, jak veliký je text. Prachobyčejná beletrie si bohatě vystačí s jedním písmovým typem. Dvě písma je dobré kombinovat tam, kde usilujeme o současný vzhled. Největší fígl je sladit mezi sebou dva různé typy: nejsnáze se to udělá tak, že k dynamické antikvě přiřadíme humanistický (z renesanční kaligrafie odvozený) grotesk. Ke statické antikvě vybíráme vážné, solidní, tektonické nebo geometricky konstruované písmo.

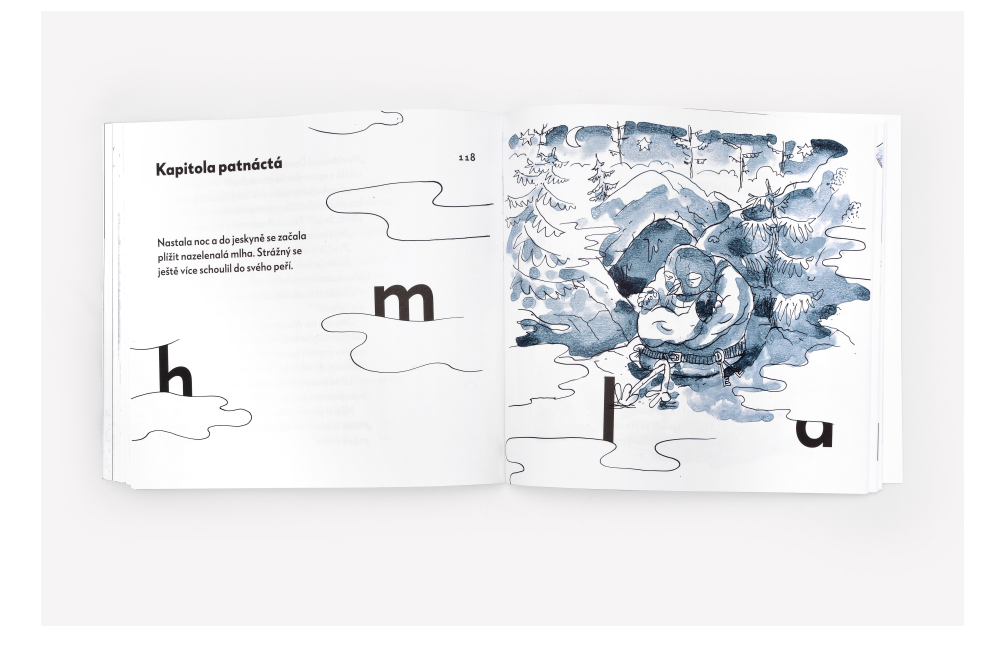

Staromilci kombinují renesanční antikvu s rozdováděnou dobovou kursivou a statická písma se skripty odvozenými z psaní špičatým perem. V každém případě je párování písem záležitostí vytříbeného výtvarného citu a letité zkušenosti.

Jako knižnímu úpravci mi největší radost působí hutná, spletitá sazba plná poznámek pod čarou, indexů, tabulek, nákresů a rejstříků. Tam se teprve ukáže, zda dokáže designér pracovat s písmem, jak dobře umí na stránce strukturovat informace a kombinovat písmové typy i řezy. Nejraději sázím celou knihu jen jedinou velikostí písma, abych se mohl naplno soustředit na práci s vyznačovacími řezy a jen pomocí nich vytvořil dokonale funkční hierarchii všech textů.

Písmový typ, jeho velikost a proklad někdy ladím celé hodiny. Když mám zrovna papír v tiskárně, udělám si zpravidla několik tiskových zkoušek v půlbodových rozdílech. Na papír vytisknu i okraje stránky, pak potištěný papír uříznu na správný formát, abych měl co nejpřesnější představu, jak bude knížka vypadat ve skutečné velikosti. Prohlížím si stránky textu a přemýšlím, jaká velikost se bude nejsnáze číst, která úprava na mě nejlépe působí a která sazba bude dostatečně ekonomická. Pokud s úpravou nespěchám, papíry nosím průběžně u sebe a prohlížím si je u obrazovky a v posteli a na záchodě a v tramvaji a venku na lavičce. . . zkrátka v různém prostředí a různých světelných podmínkách. Každá úprava potřebuje chvíli uzrát, a tak bývá dobré chvíli si od práce odpočinout. Největší luxus je nechat zakázku týden nebo dva uležet, a podívat se na ni až po

čase, novýma očima. Z tohoto důvodu mívám stabilně rozpracovaných minimálně pět projektů, mezi kterými těkám podle momentální potřeby.

Fonty nakupuji nejraději české, protože jsou nejlepší na světě. S oblibou říkávám, že do knížek českých autorů patří česká písma. Většinou se držím velmi nenápadných textových typů, protože zvolené písmo má být pro čtenáře knihy vlastně neviditelné. Písma s výraznější charakteristikou volím jen tam, kde to má konkrétní opodstatnění, hlubší smysl. Právě volbou písmového typu totiž lze velmi kultivovaně vyjadřovat širokou paletu významů. Tak třeba do knížky o nešťastné Arábii jsem vybral raně benátskou antikvu Brioso, protože svým tvaroslovím evokuje tradiční kaligrafii blízkého východu. Titulky, citáty i navigační prvky jsem upravil na pravý praporek, aby výsledek připomínal pravolevý arabský text. Ale kaligraficky kořeněná písma se hodí také pro čínskou poezii, třebaže evropská kaligrafie se od té tušové zásadně odlišuje. Své o tom věděl Oldřich Menhart, který čínské a japonské texty s oblibou sázel svým Manuskriptem – veselou, sytou, šťavnatou antikvou, která se nádherně pojí s dřevorytovými ilustracemi. . .

Sazba knížky musí být vždy perfektní. Dokonalou sazbu najdeme vlastně už v prvních Gutenbergových biblích, po kterých přišlo několik dlouhých období temna a úpadku. Dnes už sice máme skoro bezchybný software, který za nás udělá spoustu práce sám, ale protože světem stále vládne ignorace, lenost a neumětelství, pořád ještě vycházejí publikace, časopisy a noviny, které se nedají pořádně číst. Kdo nemá rád rodný jazyk, nikdy nedokáže vysázet hezkou stránku textu ani hlavičku časopisu. V hladké sazbě musí být každý znak textu dokonale rozlišený, aby usnadňoval a zrychloval čtení. Pečlivý typograf se rád zavrtá do nastavení mezer mezi slovy i písmeny, důkladně zváží četnost dělení a každou výslednou stránku po sazeči projde očima, aby se přesvědčil, že je všechno na svém místě.

\*\*\*

Při práci na knihách bývá největší potíž s nakladatelem. Zatímco vnitřní úpravu obyčejně bez problémů schválí (protože mu na ní nezáleží), o podobě vnější se vedou dlouhé, vysilující spory, ve kterých designér hájí právo veřejnosti na kultivovanou grafiku, zatímco nakladatel má v oblibě skoro ze zásady jen dryáčnické, ukřičené, pokleslé obálky s písmem plakátové velikosti a s dostatečným počtem computerových efektů. Komerční nakladatel se pozná tak, že chce na knížkách hlavně vydělat, a tak šetří kde může. Spolupracuje zpravidla s levnými grafiky a brečí jim do telefonu, že nemá z čeho platit. Často si designéra najímá jen na řešení přebalu. . . a vnitřní úpravu pak pálí Timesem podle jednoho mustru. Kdo nepochopil, že knížka se skládá z vnější a vnitřní části, že to je celek, ze kterého nelze nic vyjmout ani do něj přidat něco navíc, nepochopil nic. K provozování nakladatelské živnosti toho ale kromě zápalu moc nepotřebujete, takže obor samozřejmě přitahuje velkou spoustu podnikavých duší, chrlících mraky té nejblbější a nejspotřebnější literatury, která zdravému rozumu neškodí

o nic méně než všechny ty třeskutě zábavné šou v českých televizích. Ne náhodou se hezká řádka současných spisovatelů rekrutuje právě z jejich aktérů.

Dobře placená je grafika u zakázek, ke kterým připutovaly štědré sponzorské peníze. U knih, které se nevydávají s vidinou zisku. Jen proto mohou vycházet drahé monografie a katalogy. Objeví-li se někdy zakázka se štědrým rozpočtem, ubírám grafiku a investuji svůj čas do kvalitních materiálů a luxusních typů vazby. Dobrý papír udělá lepší práci než osmibarevný tisk a také vhodně zvolená kombinace materiálů vypovídá o schopnostech designéra víc než cokoliv jiného. Knížka se nezkoumá jen očima, ale také hapticky; žebrování nebo sametově jemný povrch zpříjemní manipulaci s knihou, vhodně tónovaný papír utlumí přílišný kontrast textu a propůjčí reprodukcím hezký barevný nádech. . .

Nával práce a opakující se potíže a dohady mohou vyústit v rezignaci nebo banální řešení. Nejdůležitější je aspoň jednou za rok si vyskládat na podlahu hotovou práci a zhodnotit, jaká část z ní se podařila. Pokud to není aspoň třicet procent, člověk by měl okamžitě změnit návyky, prostředí, klienty, partnerku nebo obor.

#### **O autorovi**

Martin Pecina (1982) je typograf. Navrhuje romány, poezii, dětskou literaturu, odborné knížky i výtvarné katalogy. Od roku 2004 publikuje o grafickém designu na webu i v tisku. Několik let psával recenze písem do bilingvní písmařské revue Typo a eseje do literárního časopisu Host, v současnosti nepravidelně přispívá do českých i zahraničních periodik (Font, Designum, 2+3D, Typo 365 aj.). V roce 2011 vydal odbornou publikaci Knihy a typografie, jejíž třetí aktualizované a rozšířené vydání vychází březnu 2017.

#### **Summary: Books Are an Obsession Like Any Other**

The author describes his approach to prepare the typographic design of a book. He focuses on the topics of choosing a type face and size, and the overall design.

**Keywords:** Book design, typography.

*Martin Pecina*

Článek nejprve přináší stručnou historii přidělování čísel ISBN tištěným publikacím, s důrazem na vývoj od osmimístných kódů, přes devítimístné, desetimístné až po třináctimístné. Hlavní náplní je představení problematiky přidělování čísel ISBN elektronickým publikacím, offline i online. Jsou zde shrnuty podmínky, které musí publikace splňovat, aby byla způsobilá k přidělení čísla ISBN, a jsou diskutovány problémy, které s přidělováním čísel souvisejí. V závěru je prezentován stručný návod k přidělování ISBN pro vydavatele online publikací.

**Klíčová slova**: ISBN, elektronické publikování, elektronické knihy, elektronické dokumenty, online publikace

### **Úvod**

Rychlý rozvoj elektronického vydavatelství zasáhl i Českou republiku a i systém ISBN. V následujícím textu se pokusím popsat pravidla přidělování čísel ISBN online publikacím v rámci systému ISBN. Domnívám se ale, že neškodí zopakovat si, k jakému účelu bylo číslo ISBN původně určeno a jaký vývoj v jeho používání poté nastal.

### **Původní určení čísla ISBN**

Mezinárodní standardní číslo knihy (International Standard Book Number – dále jen ISBN) vzniklo z britského národního standardního čísla knihy – SBN (Standard Book Number). To bylo odezvou na potřebu knižního obchodu (myslí se tištěných knih, jiné se v té době ani nevydávaly) zjednodušit oběh knihy v knižním řetězci. Podnět k tomu daly v roce 1965 současně britský knižní distributor W. H. Smith Ltd. a Sdružení britských vydavatelů. Ti požádali profesora Fostera z Londýnské vysoké školy ekonomické, aby vymyslel číslo, které by splňovalo požadavek jednoznačné a nezaměnitelné identifikace každého knižního titulu. Profesor Foster navrhl osmimístné číslo, rozdělené do dvou částí: první označovala vydavatele (tzv. identifikátor vydavatele) a druhé jím vydanou knihu. Obě části čísla byly pohyblivé, tj. měly proměnlivou délku. Umožňovaly tak velkým vydavatelům očíslovat až deset milionů knih při rozdělení čísla na 0-0000001, těm nejmenším pak deset knih, při rozdělení čísla na 9999999-0. Číslo bylo určeno k ručnímu zpracování, ale rychlý vývoj výpočetní techniky si vyžádal jeho doplnění i o kontrolní číslici na konci čísla, které by umožňovalo propočet správnosti

celého čísla. Tak vzniklo v roce 1967 devítimístné číslo SBN, určené pro použití ve Velké Británii. Velmi se osvědčilo, takže již v roce 1968 jej začaly používat i Spojené státy (reprezentované firmou R. R. Bowker, Co.). Vznikla otázka, co s dosud přidělenými čísly SBN ve Velké Británii. Problém byl vyřešen velmi elegantně: dosud devítimístné číslo SBN bylo doplněno nulou (která neměnila nic na propočtu kontrolní číslice) a z národního čísla se stalo desetimístné mezinárodní číslo ISBN.

Standardní rámec systému dala mezinárodní norma ISO 2108, přijatá v roce 1971, a Mezinárodní agentura ISBN, založená téhož roku se sídlem ve Staatsbibliothek zu Berlin, Preussischer Kulturbesitz v Berlíně. Každý rok k systému přistupovaly desítky zemí (dnes jich je již téměř dvě stě) a systém určený pro tištěné tituly fungoval skvěle. Dokonce tak dobře, že po jeho vzoru vznikl v roce 1995 obdobný systém pro hudebniny, který používal též desetimístného čísla ISMN.

Tím, že se kromě Velké Británie staly účastníkem systému ISBN i Spojené státy – obě země se stejným identifikátorem 0, byl zaveden pro velké producentské země princip sdružování jejich národních agentur ISBN podle jazykového principu. Do anglofonní oblasti (kromě identifikátoru 0 byl pro ni vyhrazen ještě identifikátor 1) přibyla Kanada (bez provincie Québec), Austrálie, Nový Zéland, Jihoafrická republika, Irsko, Gibraltar, Portoriko, Svazijsko a Zimbabwe. Kromě anglofonní oblasti vznikla ještě oblast frankofonní (s identifikátorem 2) pro Francii, kanadskou provincii Québec, francouzské kantony Švýcarska, valonskou část Belgie a Lucembursko. Německy mluvící oblast (s identifikátorem 3) sdružila tehdejší oba německé státy, Rakousko a německé kantony Švýcarska. Pro další země platil teritoriální princip: co země, to samostatná národní agentura ISBN a její identifikátor. Identifikátor přidělila Mezinárodní agentura ISBN vždy v souladu s vydavatelskou produkcí země. Čím vyšší produkci země měla, tím kratší identifikátor jí byl přidělen. A tak když konečně v roce 1989 vstoupilo do systému ISBN i Československo, byl mu přidělen dvoumístný identifikátor 80, díky jeho tradičně vysoké vydavatelské produkci. Po rozdělení Československa v roce 1993 zůstal tento identifikátor České i Slovenské republice.

Desetimístné číslo ISBN se používalo až do roku 2007, odkdy muselo být rozšířeno na třináctimístné, celosvětově doplněno o prefix 978, kterého se do té doby používalo pouze pro převod okem čitelného čísla ISBN do čárového kódu EAN. V systému EAN (nyní GS1) označuje prefix 978 knihy či neperiodické publikace. Rozšíření čísla ISBN bylo nutné hlavně kvůli expanzi přidělování čísel ISBN online publikacím a v důsledku toho rychlému úbytku čísel ISBN ve velkých producentských zemích. Umožnilo použít kromě prefixu 978 ještě prefix 979, čímž se zvýšila kapacita systému o jednu miliardu čísel ISBN.

#### **Elektronické publikování a ISBN**

Elektronické publikování vešlo do systému ISBN celkem nenápadně, i když s určitými problémy. Původně se jednalo o knihy produkované na offline nosičích, tj. CD-ROM, později i DVD-ROM, tedy snadno obchodovatelných hmotných nosičích. Neobjevil se zde větší problém v přidělování čísel ISBN, dokonce to bylo svým způsobem snazší, vzhledem k velké kapacitě disků: to, co bylo nutné u tištěných knih rozdělit do více svazků a spojit celý soubor případně číslem ISBN souboru, u knih na CD-ROM odpadalo – vše se vešlo na jeden disk.

Větší hrozba pro celý systém ISBN však měla teprve přijít: publikování online a s tím spojené problémy. Dlouho se i na půdě Mezinárodní agentury ISBN diskutovalo o tom, co to vůbec elektronická kniha nebo e-book je. Zde budeme používat přesnější termín "online publikace", protože kromě knih se může jednat i o online produkované mapy či grafiku (např. dětská leporela bez textu) a elektronické médium je koneckonců i CD-ROM či DVD-ROM. Chorvatská kolegyně Daniela Živkovič na téma "e-book" dokonce napsala disertační práci. Nakonec bylo dosaženo dohody v tom, že elektronická kniha jako online publikace musí splňovat tyto tři požadavky:

1. Ukončené dílo

Nemůže jít o neukončený, doplňovaný text – ať už aktualizovaný pravidelně, nepravidelně nebo občas. V tomto smyslu není online publikací žádná webová stránka jako celek, ani Wikipedie nebo průběžně doplňované slovníky spisovatelů adresáře nakladatelů, knihoven apod. V tomto smyslu jí není ani naše "Příručka uživatele systému ISBN", protože jsou do ní čas od času zaznamenávány změny. Číslo ISBN má pouze tištěná příručka – poslední, 5. vydání je z roku 2006.

2. Určené pro veřejnost

Ne každá publikace je určena široké veřejnosti – a tím nemáme na mysli jen tajné dokumenty. Jedná se i o publikace, jež předem určeny úzkému okruhu uživatelů, například novoročenky v podobě kapitoly z knihy či jiné gratulace v textové podobě, které by jinak splňovaly podmínku ukončenosti textu. Patří sem i oba druhy publikací tištěné "on-demand" čili na zakázku. Jedním jsou personalizované knihy, tj. knihy, jejichž text se obrací na konkrétního čtenáře či čtenářku a mění se podle toho. Může se jednat například o personalizovanou pohádku pro Marušku, kde všude v textu je takto Maruška oslovována. Odlišným případem je publikace na zakázku, která je uchovávána v počítači a vytištěna pouze na základě požadavku. O její vytištění ale může požádat kdokoliv, čili je určena široké veřejnosti. Musí se ale jednat o ukončené dílo.

- 3. Určené pro knižní trh zpoplatněné
	- Ne každá kniha je určena pro knižní trh, může být neprodejná nebo poskytovaná zdarma. Na výši ceny nezáleží, rozhodující je zde úmysl knihu prodávat.

Pokud jsou všechny tyto tři podmínky splněny, může být této online publikaci přiděleno číslo ISBN.

Další rozsáhlá diskuse mezi účastníky systému ISBN se týkala problému, zda přidělovat číslo ISBN online publikaci obecně, jako celku bez ohledu na formát, nebo každému formátu zvlášť. K velké nelibosti vydavatelů v zemích, v nichž je přidělování čísel ISBN zpoplatněno, bylo rozhodnuto (a ve 3. revizi normy ISO 2005 i zakotveno), že skutečně každý formát online publikace musí mít své číslo ISBN. A to i tehdy, kdyby se jednomu titulu mělo přidělit tolik čísel, kolik je formátů. A těch je v současné době známo více než třicet! Mohlo by se tedy teoreticky stát, že vydavatel vydá tři tituly a spotřebuje na to sto čísel ISBN. Praxe ale ukázala, že nejvhodnějšími formáty jsou pdf, ePub a Mobipocket, v nichž je produkována většina online publikací.

Základní problém spočívá právě v tom, že největší národní agentury ISBN v největších producentských státech – Velké Británii, Spojených státech, Francii, Německu, Itálii i Číně – jsou výdělečně činné a hradí si svůj provoz z peněz vybraných za ISBN. Tím, že čísla přidělují sami, utrácejí své peníze za každé přidělené ISBN. Velcí vydavatelé proto tento problém někdy řeší tak, že titulu přidělí jen jedno ISBN (zpravidla nejrozšířenějšímu formátu) a pošlou knihu do distribuce. Distributor ovšem musí odpovídat na konkrétní požadavky všech zákazníků a ti požadují i jiné formáty než ten jeden, který je k dispozici. Distributor, který nemá vlastní blok čísel ISBN, proto přidělí své quasi-ISBN, falešné a nelegální číslo! Ochromuje tak fungování celého systému ISBN. A navíc: když chce knihovna – zpravidla národní knihovna v zemi – zajistit dlouhodobé uchování svých online publikací, musí je převést do svého archivního formátu, bez ohledu na to, v jakém formátu je od vydavatele získala.

#### **ISBN pro online publikace v České republice**

Tím se konečně dostáváme k podstatě tohoto článku: jak řešit přidělování čísel ISBN online publikacím u nás.

Národní agentura ISBN v ČR má tu výhodu, že pracuje při Národní knihovně ČR (ostatně asi jako 70 % ostatních agentur ISBN). Nemusí tedy zpoplatňovat přidělování čísel ISBN a starat se o svůj rozpočet – její pracovníci jsou placeni z rozpočtu knihovny.

Ještě v roce 2009 nehrálo elektronické publikování, natož trh s online publikacemi u nás žádnou roli. Během roku 2010 se však začalo ukazovat, že rozmach obchodování s těmito publikacemi nelze ignorovat a že se budeme muset vypo-

řádat s přidělováním čísel ISBN online publikacím i u nás v Národní agentuře v ČR. Od července 2010 lze proto čísla ISBN přidělovat i těmto publikacím, ale jakým konkrétně? Ujasníme si nyní, s jakými typy online publikací se můžeme setkat a kterým lze přidělovat čísla ISBN.

1. Kopie

Jedná se o naskenovanou knihu s původními vydavatelskými údaji. *Nedostává ISBN.*

2. Faksimile

Je to naskenovaná kniha s vlastními vydavatelskými údaji nového vydavatele. *Dostává ISBN.*

- 3. E-born
	- a. Online publikace vznikla jako původní vydavatelský počin již pouze jako online. *Dostává ISBN.*
	- b. Online publikace vznikla jako další, rovnocenný formát souběžně nebo nesouběžně vydané knihy v jiném formátu – může být jak tištěná (vázaná nebo brožovaná), tak na CD-ROM. *Dostává ISBN.*

U těchto publikací považuji za užitečné zmínit se o jejich pořadí vydání. Stejně jako kniha tištěná může vyjít například v prvním vydání jak vázaná, tak brožovaná, bude se i její vydání na CD-ROM či online považovat za první. Pokud se ale vydání v netištěných i tištěných formách liší, bude se pochopitelně jednat například o druhé vydání na CD-ROM či online. Pořadí vydání – jak z toho plyne – nelze ztotožňovat s formátem či formou vydání.

Vydavatelé, kteří nehodlají vydávat větší množství online publikací ve více formátech, mohou přidělovat ISBN i titulům, které nepůjdou přes knižní trh a nebudou zpoplatňovány.

#### **Praktické pokyny pro účastníky systému ISBN**

Vydavatelé, kteří jsou účastníky systému ISBN a mají svůj blok čísel, budou při jejich přidělování online publikacím pokračovat dále v započaté řadě čísel ISBN a nebudou vyhrazovat skupinu čísel pouze online publikacím. Při elektronickém hlášení (vyplňování ohlašovacího lístku) zvolí jako "vazbu" v roletce "online" a příslušný formát zapíší do okénka "Formát". Toto okénko je funkční pouze tehdy, vyplní-li se jako "vazba" možnost "online". Platí ale zásada: co formát, to nové ISBN a nový ohlašovací lístek.

Individuální vydavatelé, kteří nejsou zařazení v systému ISBN, nemají svůj blok čísel a nehodlají až na výjimku vydávat knihy a žádají o čísla ISBN Národní agenturu ISBN v ČR, dostanou na základě požadavku přes e-mail číslo ISBN od Národní agentury ISBN v ČR. V požadavku musí kromě běžných bibliografických údajů a své adresy (adresy vydavatele) uvést i URL, na němž bude kniha vystavena, a příslušný formát. Opět zde platí, že pro každý formát musí žádat o nové ISBN.

Závěrem bych rád vysvětlil, proč NA ISBN nepořádala k této závažné změně semináře. Při přechodu z desetimístného čísla ISBN na třináctimístné obeslala NA ISBN všechny činné vydavatele v dostatečném předstihu s novou příručkou a novým blokem čísel ISBN, ale výsledek byl žalostný: řada vydavatelů změnu vůbec nezaznamenala a nadále přidělovala čísla desetimístná. A to ještě počet vydavatelů v absolutních číslech stále stoupá – dnes je jich na 6 500. Není v silách Národní agentury ISBN v ČR uspořádat semináře o přidělování čísel ISBN online publikacím pro všechny účastníky systému ISBN. Navíc s tak nejasným výsledkem jako v předchozím případě. Proto byla tato změna zaznamenána v příručce uživatele systému ISBN na webové stránce Národní knihovny ČR.

Přidělování čísel ISBN online publikacím v České republice již běží šestým rokem. Řada problémů se mezitím vyjasnila a vyřešila, ale přesto platí, že přidělování čísel ISBN online publikacím je komplikovanější, než tomu bylo u jejich přidělování tištěným publikacím.

#### **Summary: ISBN And Online Publications**

The paper reviews briefly history of the initial purpose of assigning ISBNs to printed publications describing the development of this number from 8-digit through 9- and 10-digit up to presently used 13-digit number. The new environment in the ISBN system connected with revival of electronic book publication – offline and online is followed by description of three conditions accepted within the ISBN community which must an e-book fulfill to be able to get an ISBN. World-wide problems caused by assigning ISBNs to online publications are mentioned, too. At the end, the paper brings brief guidelines for Czech publishers for assigning ISBNs to online publications.

**Keywords:** ISBN, electronic publishing, electronic books, electronic documents, online publications

> *Národní knihovna ČR, Klementinum 190, 110 00 Praha 1 Antonín Jeřábek*

Luigi Scarso

We present two applications of SWIGLIB: a binding to the GraphicsMagick library that under certain conditions can speed up conversion of bitmaps by up to 20% and a binding to the Ghostscript library that simplifies the integration of PostScript programs in CONTEXT with the LuaTEX engine. Examples of TIFF conversion and barcodes in PostScript are shown.

Keywords: LuaT<sub>E</sub>X, CONT<sub>E</sub>X<sub>T</sub>, SWIGLIB, GraphicsMagick, Ghostscript, image conversion

#### **Introduction**

In a previous paper (Scarso, 2015), we introduced the SWIGLIB project as a way to add (or extend) functionality in LuaT<sub>EX</sub> by means of an external binary module. Among the several modules available from the SWIGLIB project site (https: //swiglib.foundry.supelec.fr), two are directly related to the management of images: GraphicsMagic for bitmaps, and Ghostscript for PostScript files. These are the libraries underneath the GraphicsMagic (the gm convert command) and GhostScript (the gs command) programs, respectively, and in CONTEXT they are used to convert BMP, GIF, TIFF and EPS to PDF.

The conversion is quite simple: the file is saved as PDF, which is subsequently used instead of the original one. In a multi-pass run the conversion happens only the first time, and ConTEXt takes care of keeping the original file and the PDF in sync.

This happens for each file independently, and therefore *n* TIFF (for example) files require *n* calls to the external program gm convert, and we can measure the time of each call as the sum of two times, *setup and close* and *conversion* with mean  $t_s$  and  $t_c$ . Assuming that *n* conversions with a module take only one  $t_s$ , the ratio  $s = n(t_s + t_c)/(t_s + nt_c)$  is the "speedup" of the module: for *n* great enough such that  $t_s/n$  is negligible with respect to  $t_c$ , the speedup is with good approximation  $1 + t_s/t_c$ . Situations where  $t_s > t_c$  means that at least half the time is "wasted" in setup: the program is not very efficient, or more likely it's not the right fit for the current task. On the other hand,  $t_s/t_c \approx 0$  means that the files take so much time to convert that it's more robust to use the external program, e.g., to minimize the risk of memory leaks and as protection against crashes.

So, it's reasonable to expect that  $0.1 \le t_s/t_c \le 0.4$ , or  $1.1 \le s \le 1.4$ . Let's emphasize that these figures are valid when each run has a number of conversions *n* high enough to make  $t_s/n$  negligible (for example,  $n \ge 100$ ) and each file takes approximately the same time to be converted, conditions that are fairly likely to be satisfied in servers with automatic workflows: in other cases, any speedup could be irrelevant.

The format used is CONTEXT, which already has a caching system for conversions (more on this at the end of the next section); the measurements were done on a laptop with an Intel Core i7-3610QM CPU @ 2.30GHz quad-core using 8GB memory and a Crucial\_CT512MX1 SSD disk of 512GB.

#### **The** gm **module**

The module for the GraphicsMagick library is probably the most interesting currently available, due to its high number of formats available for conversion, although many of them, for example the PS and EPS formats, require an external program to work and therefore there is no significant gain in speedup. Apart from the PNG and JPEG formats, which are already supported in LuaTEX, the most notable are TIFF, due its use in the printing industry and GIF, which still sees application on web pages. Also of some interest are MIFF and MVG, the bitmap and vector native format of GraphicsMagick, and the set of "portable bitmap" formats such as PNM, PAM and PPM; these can be used to build a portable bitmap image programmatically.

A question arises immediately: why not use the functions from the epdf library which is already embedded in LuaT<sub>EX</sub>? The answer is that a converter returns a complete PDF document as stream (i.e., a sequence of bytes and its length) which the epdf library doesn't know how to manage. Of course it is possible to save the stream into an external file and load it again into memory, and until recently this was the only solution—that is, until the latest release of the poppler library, which offers the new MemStream function that is tailored exactly for this case, avoiding the expensive task of saving and reloading from a file. A binding to MemStream was therefore added to the epdf library as openMemStream.

Unfortunately, this is only half of the story. While openMemStream uses char\* for the bytes and  $\log$  long for the length of the stream,<sup>1</sup> it is not known in advance how the converter returns the stream. In GraphicsMagick, the conversion in memory is implemented by MagickWriteImageBlob:

```
unsigned char *MagickWriteImageBlob (
                 MagickWand *wand.
                 size_t *length);
```
<sup>1</sup>Probably unsigned char\* and size\_t would be more appropriate.

while on the Lua side the unsigned char\* (the bytes) is seen as a generic userdata object and not a string, as required by openMemStream, and the length (the length of the stream) is used as an input parameter, not set as an output parameter (!). It is therefore necessary to have an *adapter*, i.e., a software layer that translates from the converter to openMemStream. This could be provided by a third user module or, as in this case, by means of the helper module, which can be seen as a kind of "general adapter"—with the limitation that it partially covers only primitive types.

The code, omitting checks for the sake of simplicity, looks like this:

```
local 1 = -1local l = helpers.new size t array(1)
gm.MagickSetImageFormat(wand, "PDF")
local s = gm.MagickWriteImageBlob(wand, _l)
       l = helpers.size_t_array_getitem(_l, 0)
helpers.delete size t array(1)
local s = helpers.userdata to lightuserdata uchar p(s)local doc, doc id, doc uri = epdf.openMemStream(s, l, stream id)
On the Lua side, that final call,
epdf.openMemStream(s, l, stream id)
requires a userdata s that is a so-called "light" userdata (i.e., intended to store a
C pointer) and must point to a valid memory region of size l bytes; the parameter
stream_id is given by the user to identify the stream and during a given run
```
this identifier must be unique (else the behavior is undefined).

If, in some way, the user converts the stream in a Lua string s (taking care of embedded zeroes)<sup>2</sup> then it's still possible to call

```
openMemStream(s,s:len(),stream_id)
```
which can be eventually wrapped as

```
function openStringStream(s,stream_id)
return openMemStream(s,s:len(),stream_id)
end
```
If there are no errors, openMemStream returns the doc\_id used to identify the stream at the TEX level; this has the same role as the filename of the PDF figures. Of course, the end user doesn't need to know these details. Usually, two macros are enough: \gmloadimage to load a file, and \gmloadimage to return the doc id. In  $CONTEXT$ :

```
\gmloadimage{a.tiff}
```

```
\externalfigure[\gmgetimage{a.tiff}]
```
If the file contains multiple images:

 ${}^{2}$ A converter that returns a stream as char\* is wrapped by SWIG using lua\_pushstring, returning the stream *until the first* '\0', which is excluded. Since a valid PDF document can contain an arbitrary number of  $'\0$ 's, this kind of converter must be wrapped by the user in the correct way—for example, using lua\_pushlstring.

```
\gmloadimage{a.tiff}
\externalfigure[\gmgetimage{a.tiff}][page=1]
\externalfigure[\gmgetimage{a.tiff}][page=2]
\externalfigure[\gmgetimage{a.tiff}][page=3]
```
TIFF is not the only possible format. For example, if the library includes the support for calling Gnuplot and Ghostscript as external programs, their formats are valid too:

```
\usemodule[gm]
\starttext \startTEXpage
\gminit{}
\gmloadimage{prob-3.gplt}
\externalfigure[\gmgetimage{prob-3.gplt}]
\gmloadimage{tiger.eps}
\externalfigure[\gmgetimage{tiger.eps}]
\stopTEXpage \stoptext
```
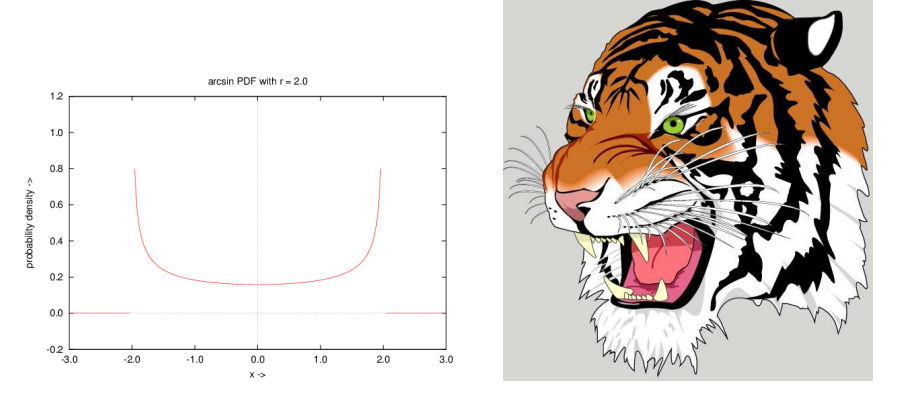

With the MVG native format and a bit of Lua, it is also possible to create a PDF at runtime:

```
\usemodule[gm]
\starttext \startTEXpage \framed{\startluacode
local res
local blob = ""local gm = modulated.swiglib.graphicsmagic; gm.init('.'')local report state = gm.report state
blob = [=[push graphic-context
viewbox 0 0 140 130
stroke black
fill lightgray
path 'M 60,70 L 60,20 A 50,50 0 0,1 68.7,20.8 Z'
path 'M 60,70 L 68.7,20.8 A 50,50 0 0,1 77.1,23 Z'
```

```
path 'M 68,65 L 85.1,18.0 A 50,50 0 0,1 118,65 Z'
path 'M 60,70 L 110,70 A 50,50 0 1,1 60,20 Z'
stroke none fill black
font-size 10
text 57,19 '10' text 70,20 '10'
text 90,19 '70' text 113,78 '270'
path 'M700.0,600.0 L340.0,600.0 A360.0,360.0 0 0,1
             408.1452123287954,389.2376150414973 z'
pop graphic-context]=]
local name = 'myblob'if not(gm.formats['MVG']) then
 report_state("ERROR: MVG FORMAT UNKNOWN")
 return false end
res,name = gm.blobimage(blob,'MVG',name)
if (res == 0) then
 report_state("ERROR ON BLOB IMAGE")
 return false end
res = gm.register(name)
if (res == 0) then
 report_state("ERROR ON REGISTERING BLOB IMAGE")
  return false end
context.externalfigure( {gm.Images[name].doc_id}, {width='10cm'} )
\stopluacode}\stopTEXpage \stoptext
```
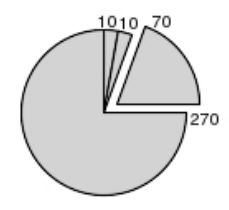

Let's now consider this important point:  $\text{CoMF}X$ T is a multipass system, storing the results of one pass for the next run in an external file. The same happens for conversion to PDF (i.e., *caching* of the PDF), so that in practice only the first run has the hard task: if a job requires only one run, the cached PDFs are useless and can be deleted saving space, but the time to write them to disk and read them again is lost. Caching is also possible in gm, but can be avoided if it is known in advance that the job is one-pass, thus saving both space on disk and the time to write/read. A first measure of the times for a file that loads 100 TIFF of size  $500\times500$  at 300 dpi shows that the standard one-pass conversion takes  $t_i = 10.94$  s, while for gm *without caching* of the PDF,  $t_f = 8.52$  s. The gain is therefore  $|t_f - t_i|/t_i \times 100 = 22\%$  with speedup  $s = 1.28$ . Things change drastically when we look at a standard multipass run: enabling the caching in gm reduces the gain to a value between 6% and 7%.

#### **The** gs **module**

The module for the Ghostscript library poses a challenge similar to Graphics-Magick: one instance for many conversions. Unfortunately, this library still lacks a clear method to save the PDF in memory and epdf.openMemStream is of no help here—each PDF must be saved in an external file and then loaded again. On the other hand, PostScript is not a binary format, and a Lua string is adequate in most cases.

One of the most common uses is the conversion from EPS or PS to PDF:

```
\usemodule[gs]
\starttext \gsinit
%
\gsrunfile{tiger.eps}\gsflush
\externalfigure[tiger.pdf]
%
\gsrunfile{colorcir.ps}\gsflush
\externalfigure[colorcir.pdf]
\stoptext
```
where **\callush** closes the output file. There is only one instance and with \gsrunonce the instance is also reinitialized after the conversion:

```
\usemodule[gs]
\starttext \gsinit
\gsrunonce[pstopdf,
     -dNOPAUSE,
     -dBATCH,
     -dSAFER,
     -sDEVICE=pdfwrite,
     -sOutputFile=tiger1.pdf,
     -c,.setpdfwrite,
     -f.tiger.eps]
\externalfigure[tiger1.pdf]
\stoptext
\usemodule[gs]
\starttext \startTEXpage
\gsinit
\startluacode
%%BoundingBox: 5 5 105 105
10 setlinewidth
```
Converting a buffer is also immediate:

```
local \; psbuf = [-/[%!PS-Adobe-3.0 \; EPSF-3.010 10 moveto
0 90 rlineto 90 0 rlineto
```

```
0 -90 rlineto closepath
stroke]==]
local gs = moduledata.swiglib.ghostscript
gs.Run_buffer(psbuf,'mybuf.pdf')
\stopluacode
\gsflush
\externalfigure[mybuf.pdf]
\stopTEXpage \stoptext
```
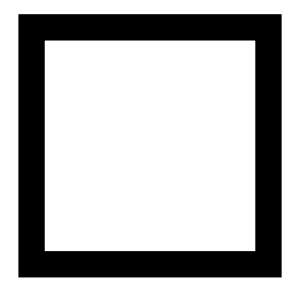

#### **The barcode.ps program**

A nice application is barcode.ps, a widely used PostScript program that supports a huge number of barcodes (see Burton, 2015). The program in Figures 1 and 2 takes advantage of both the binding and the Lua language:

- it loads and executes barcode.ps only once, saving time in a multipass run; (%% Load barcode.ps)
- it saves the barcode in PDF format, storing the filename in a persistent database. This means that only the first run calls the interpreter, while the others load the PDF already produced;

(%% Make a barcode, save it as pdf and store the name in the table barcode/pdffile);

• the logic is in Lua—the macro \gmpsbarcode calls directly a Lua function and returns the name of the relative PDF.

(%% bridge TeX<-->Lua and %% User macro).

As mentioned above, caching a PDF for later use is a common practice in CONTEXT but usually the program that produces a barcode is called for each single barcode (i.e., *n* barcodes take  $n(t_s + t_c)$ ), while in this case the program is called only one time (*n* barcodes take  $t_s + nt_c$ ). The time of setup  $t_s$  can be important, given that the size of barcode.ps file is 723KB, which is loaded every time in the first case. For this reason the distribution at Burton (2015) also provides a single file for each barcode. (Ghostscript also currently suffers from suboptimal garbage collection. In case of problems, the collector can be partially disabled with an initial -dNOGC option.)

```
\usemodule[gs]
\starttext
\gsinit
%% Load barcode.ps
\startluacode
moduledata.swiglib.ghostscript.User = moduledata.swiglib.ghostscript.User or {}
local t = moduledata.swiglib.ghostscript.User
t.make barcode global count = 1_t.make_barcode_pdf_prefix = 'gspsbrc_1.0'
t.make barcode hash = \{\}t.make barcode hashname = 'gspsbrc 1.0.lua'
if lfs.isfile(_t.make_barcode_hashname) then
  t.make barcode hash = dofile(t.make barcode hashname)
  return end
local barcode ps file = io.open('barcode.ps','r')
if barcode ps file == nil then
  return -1000 end
local barcode ps = barcode ps file:read('*a');
barcode_ps_file:close()
local function mydev(w,h,xoff,yoff,s,name)
 return ''
end
moduledata.swiglib.ghostscript.CalculateBBox = false
moduledata.swiglib.ghostscript.Run_buffer(barcode_ps,'',mydev)
moduledata.swiglib.ghostscript.CalculateBBox = true
\stopluacode
%% Make a barcode, save it as pdf and store the name in the table barcode/pdffile
\startluacode
local function make_barcode(barcode_type,barcode_value,barcode_option,ps_option)
  local frag1, frag2, psload, psload1
  local arg1, arg2, arg3 = barcode_value, barcode_option, barcode_type local newline = '\\string\n"local newline = '\string\n'<br>frag0 = (type(ps option)=="strin
         = (type(ps option)=="string" and ps option)
            or " 0 1 1 0 0 translate scale rotate 0 0 moveto "
  frag1 = " (\%)s) "frag2 = " (%s) /%s /uk.co.terryburton.bwipp findresource exec "
  psload1 = string.format(table.concat({'gsave ',frag0,frag1,frag2,' grestore '}),
                                          arg1, arg2, arg3)
  psload = table.concat({psload1,' showpage',newline})
 return psload
end
local t = moduledata.swiglib.ghostscript.User
t.\overline{\text{make}} barcode = make barcode
--[==[ update the db ]==]
luatex.registerstopactions(function()
  local t = moduledata.swiglib.ghostscript.User
  local f = io.open(_t.make_barcode_hashname,'w')
  f:write("return {\n")
  for k,v in pairs(_t.make_barcode_hash) do
    f:write(string.format("['%s'] = '%s',\n",k,v)) end
  f:write("}\nend)
\stopluacode
```
Figure 1: Producing a barcode with barcode.ps in a single instance (first part).

```
%% bridge TeX<-->Lua
\startluacode
moduledata.swiglib.ghostscript.User.gspsbarcode = function (btype,bvalue,bopt)
 local _t = moduledata.swiglib.ghostscript.User
 local make_barcode = _t.make_barcode
 local global_count = _t.make_barcode_global_count
 \begin{array}{rcl}\n\text{local pdf\_prefix} & = \_t.\text{make\_barcode\_pdf\_prefix} \\
\text{local hash} & = \_t.\text{make barcode hash}\n\end{array}= t.make barcode hash
 local psbuf
 local pdffile
 local key = table.concat({btype,bvalue,bopt})
 pdffile = hash[key]
 if (pdffile ~= nil) then return pdffile end
 pdffile = table.concat({pdf prefix,'-',global count,'.pdf'})
 global_count = global_count+1
 t.make barcode global count = global count
 psbuf = make_barcode(btype,bvalue,bopt)
 moduledata.swiglib.ghostscript.Run_buffer(psbuf,pdffile)
 context.gsflush()
 hash[key] = pdffile
 return pdffile
end
\stopluacode
%% User macro
\def\gmpsbarcode#1#2#3{\cldcontext{% assume no clash of macro name
       context(moduledata.swiglib.ghostscript.User.gspsbarcode("#1","#2","#3"))}}
%% Examples
\hbox{\externalfigure[%
  \gmpsbarcode{ean13}{2412345678901}{textfont=Courier includetext guardwhitespace}]
\externalfigure[%
  \gmpsbarcode{gs1qrcode}{(01)03453120000011(8200)http://www.example.com}{}]}
\blank\hbox{\externalfigure[%
  \gmpsbarcode{leitcode}{21348075016401}{includetext}]
\externalfigure[%
  \gmpsbarcode{pdf417}{Strong error correction}{columns=2 eclevel=5}]}
\stoptext
```
Figure 2: Producing a barcode with barcode.ps in a single instance (second part).

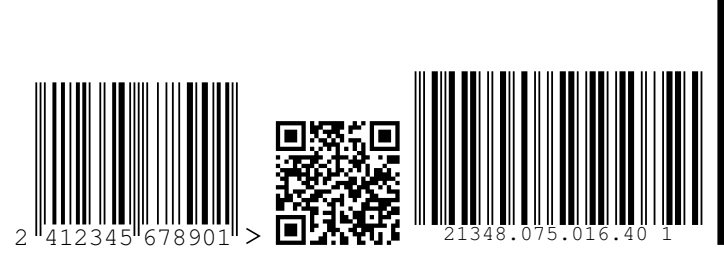

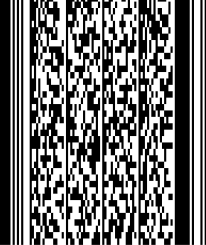

Figure 3: The barcodes of figs. 1 and 2 (formatted for TUB).

#### **Conclusions**

The module gm shows its full potential in a precise context: a single run with many conversions. Typically this is an automatic workflow with minimal typographical requirements and oriented to mass production of documents; for example, a variable-data printing workflow, probably also tuned to reduce the times of reading/writing to file. In this situation, the gain could be a time reduction of 20 % without increasing disk use. On the other hand, for the common single run situation, the gain is negligible and the standard conversion is the better choice.

The module gs is interesting not so much for the performance (which in any case is no worse than the standard conversion) but for the tight integration of the TEX engine and the PostScript interpreter. The barcode example fits well in a variable-data printing workflow. It's a pity that Ghostscript cannot save a PDF in memory. If a user has a good knowledge of the PostScript language, the module can also be conveniently used as a replacement for the gs program.

Currently the openMemStream is available only in the experimental branch of LuaT<sub>EX</sub> at LuaT<sub>EX</sub> team  $(2015)$ ; it's estimated that around the end of the year, it will move to the trunk branch. Both modules gm and gs are available at CONTEXT groups (2015).

#### **References**

- Burton, Terry. *Barcode Writer in Pure PostScript* [on-line]. [cit. 2015-09-30]. Available at: http://bwipp.terryburton.co.uk/.
- CONTEXT GROUP. CONTEXT *Modules* [on-line]. [cit. 2015-09-30]. Available at: http://modules.contextgarden.net.
- LuaTEX Team. *Experimental branch* [on-line]. [cit. 2015-09-30]. Available at: http://foundry.supelec.fr/scm/viewvc.php/branches/?root=luatex. Scarso, Luigi. The SWIGLIB project. *TUB*, 2015, Vol. 36, No. 1, p. 41–47.

#### **Dvě užití SWIGLIB: GraphicsMagick a Ghostscript**

Článek se věnuje dvěma softwarovým knihovnám, které byly v rámci projektu SWIGLIB zpřístupněny formou CONTEXTových maker pro LuaTEX. Popsána je knihovna GraphicsMagick, která za vhodných podmínek dosahuje až 20% zrychlení při konverzi bitmapových obrázků, a knihovna Ghostscript, která umožňuje snadné začlenění postscriptových obrázků do CONTEXTových dokumentů. Použití maker je demonstrováno na ukázkách.

**Klíčová slova:** LuaTEX, ConTEXt, SWIGLIB, GraphicsMagick, Ghostscript, konverze obrázků

*Luigi Scarso, luigi.scarso@gmail.com*

#### **Zpravodaj Československého sdružení uživatelů TEXu**

ISSN 1211-6661 (tištěná verze), ISSN 1213-8185 (online verze) Vydalo: Československé sdružení uživatelů TEXu vlastním nákladem jako interní publikaci Obálka: Antonín Strejc Ilustrace na obálce: Martin Pecina Počet výtisků: 320 Odpovědný redaktor: Jan Šustek Redakční rada: Pavel Haluza, Lukáš Novotný, Vít Novotný, Michal Růžička a Jan Šustek (šéfredaktor) Technická redakce: Vít Novotný Evidenční číslo MK: E 7629 Tisk: ASMETI, Klášterní 1187, 735 11 Orlová Adresa:  $\mathcal{L}$ TUG, c/o FEL ČVUT, Technická 2, 166 27 Praha 6<br>Email: cstug@cstug.cz cstug@cstug.cz Zřízené poštovní aliasy sdružení  $\mathcal{C}$ stuG: bulletin@cstug.cz, zpravodaj@cstug.cz korespondence ohledně Zpravodaje sdružení board@cstug.cz korespondence členům výboru cstug@cstug.cz, president@cstug.cz korespondence předsedovi sdružení gacstug@cstug.cz grantová agentura CSTUGu secretary@cstug.cz, orders@cstug.cz korespondence administrativní síle sdružení, objednávky CD a DVD cstug-members@cstug.cz korespondence členům sdružení cstug-faq@cstug.cz řešené otázky s odpověďmi navrhované k zařazení do dokumentu CSFAQ bookorders@cstug.cz objednávky tištěné TEXové literatury na dobírku ftp server sdružení: ftp://ftp.cstug.cz www server sdružení:

http://www.cstug.cz

## **CONTENTS**

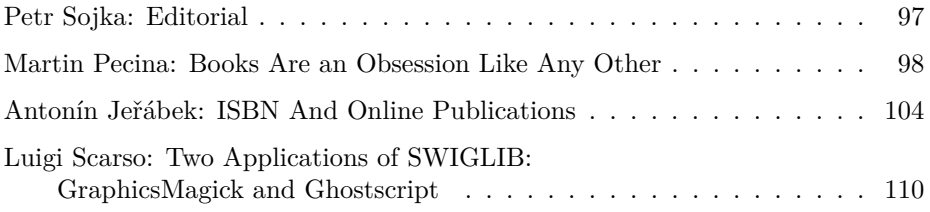